## **[Podstawowa konfiguracja](https://pomoc.comarch.pl/altum/documentation/konfiguracja-systemu/) [systemu – Informacje ogólne](https://pomoc.comarch.pl/altum/documentation/konfiguracja-systemu/)**

Opcja *Konfiguracja* w zakładce *System* pozwala na określenie globalnych parametrów systemu Comarch ERP Altum.

## Uwaga

Za uprawnienia do konfiguracji systemu dostępnej z poziomu *System -> Konfiguracja*, odpowiada parametr *Dostęp do konfiguracji systemu* znajdujący się w zakładce *Inne uprawnienia* na karcie grupy operatorów dostępnej z poziomu Konfiguracja -> Struktura firmy -> Grupy operatorów

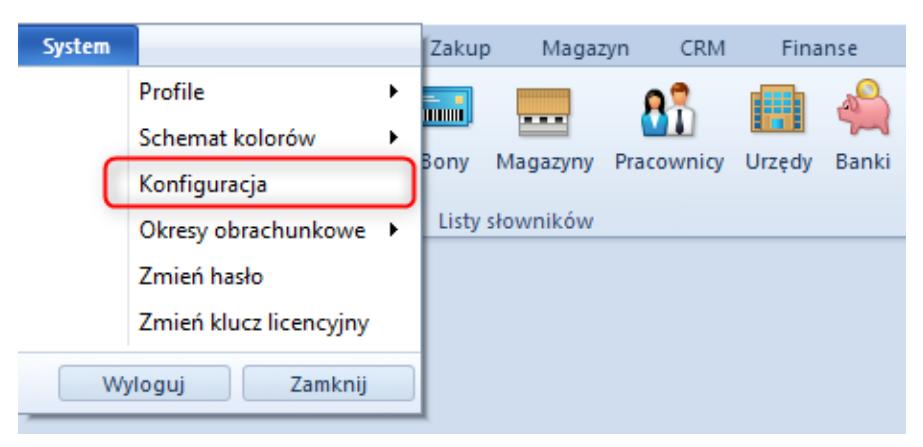

Dostęp do konfiguracji systemu

Okno konfiguracji systemu podzielone jest na zakładki dedykowane różnym obszarom parametryzacji systemu.

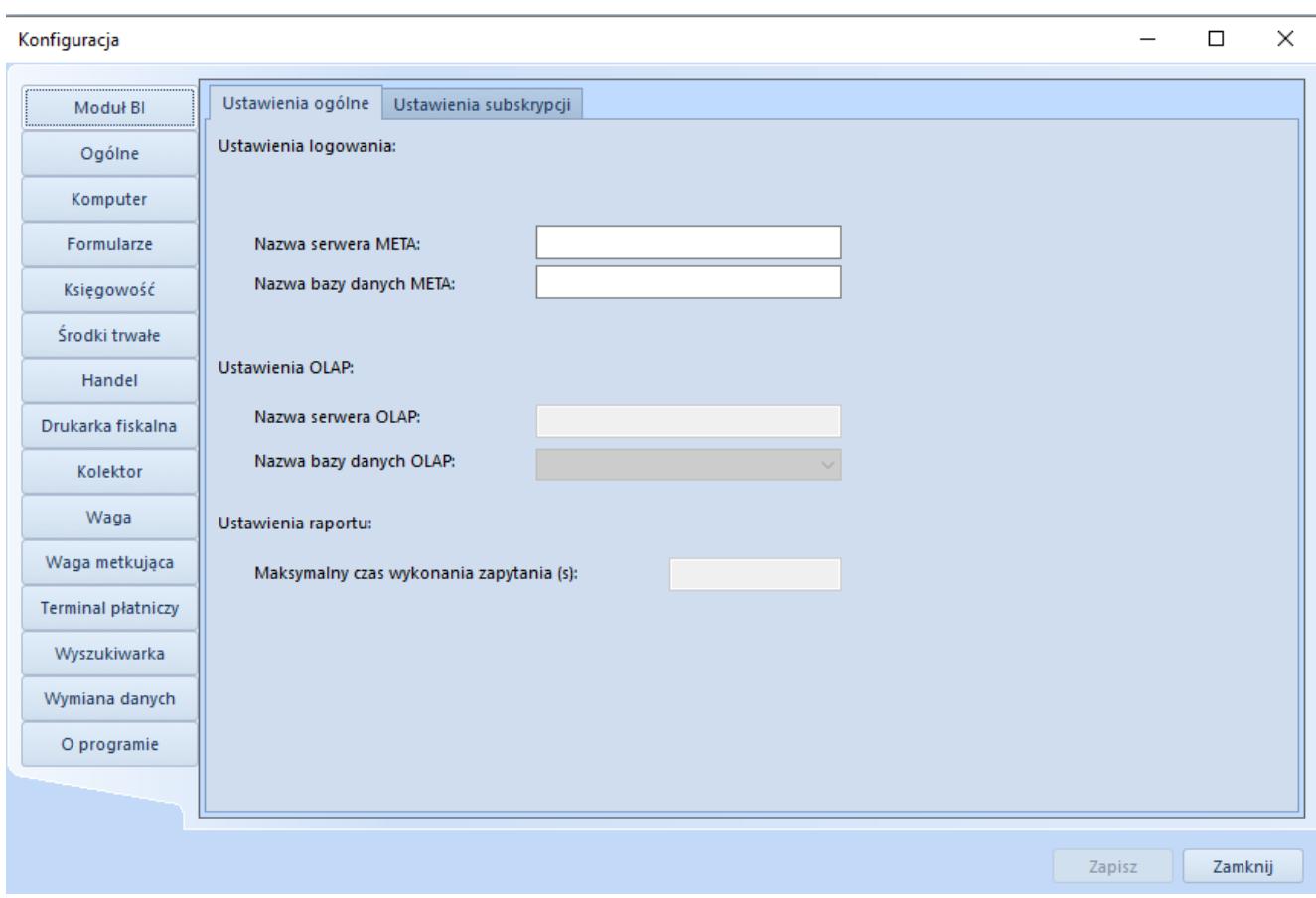

Okno konfiguracji

Okno konfiguracji składa się z zakładek:

- **Moduł BI**
- **[Ogólne](https://pomoc.comarch.pl/altum/documentation/interfejs-i-personalizacja/informacje-ogolne/ustawienia-podstawowe/)**
- **[Komputer](https://pomoc.comarch.pl/altum/documentation/konfiguracja-systemu/podstawowa-konfiguracja-systemu/komputer/)**
- **[Formularze](https://pomoc.comarch.pl/altum/documentation/konfiguracja-systemu/podstawowa-konfiguracja-systemu/formularze-2/)**
- **[Księgowość](https://pomoc.comarch.pl/altum/documentation/modul-ksiegowosc/konfiguracja-modul-ksiegowosc/konfiguracja-parametrow-z-obszaru-ksiegowosci/)**
- **[Środki trwałe](https://pomoc.comarch.pl/altum/documentation/srodki-trwale/konfiguracja-srodki-trwale/konfiguracja-parametrow-2/#Parametry_okreslane_w_konfiguracji_systemu)**
- **[Handel](https://pomoc.comarch.pl/altum/documentation/handel-i-magazyn/podstawowa-konfiguracja/konfiguracja-systemu-zakladka-handel-informacje-ogolne/)**
- **[Drukarka fiskalna](https://pomoc.comarch.pl/altum/documentation/konfiguracja-systemu/podstawowa-konfiguracja-systemu/drukarka-fiskalna/)**
- **[Kolektor](https://pomoc.comarch.pl/altum/documentation/konfiguracja-systemu/podstawowa-konfiguracja-systemu/kolektor/)**
- **[Waga](https://pomoc.comarch.pl/altum/documentation/konfiguracja-systemu/podstawowa-konfiguracja-systemu/waga/)**
- **[Waga metkująca](https://pomoc.comarch.pl/altum/documentation/konfiguracja-systemu/podstawowa-konfiguracja-systemu/waga-metkujaca/)**
- **[Terminal płatniczy](https://pomoc.comarch.pl/altum/documentation/konfiguracja-systemu/podstawowa-konfiguracja-systemu/terminal-platniczy/)**
- **[Wyszukiwarka](https://pomoc.comarch.pl/altum/documentation/interfejs-i-personalizacja/wyszukiwanie-filtrowanie-danych/wyszukiwarka/)**
- **[Wymiana danych](https://pomoc.comarch.pl/altum/documentation/konfiguracja-systemu/podstawowa-konfiguracja-systemu/wymiana-danych/)**

• **O programie** – informacje dotyczące systemu Comarch ERP Altum m.in. wersja programu, wersja bazy konfiguracyjnej i firmowej, numer kompilacji, data produkcji.